# Audio sources commands manual Index

| Introduction   |                                   | 3 |
|----------------|-----------------------------------|---|
| Using the con  | nmands                            | 4 |
| General com    | nands                             |   |
| GTPS           | Get type                          | 5 |
| SOGx           | Set output gain                   | 5 |
| GOGX           | Get output gain                   | 5 |
| DAB/DAB+ &     | FM Tuner commands (DSP40 & DMP40) |   |
| SFREQx         | Set frequency                     | 6 |
| SFSUPx         | Set frequency search up           | 6 |
| SFSDNx         | Set frequency search down         | 6 |
| SELPRx         | Select preset                     | 6 |
| SSBNDx         | Switch band                       | 7 |
| GPRGNx         | Get program name                  | 7 |
| GPRGTx         | Get program text                  | 7 |
| GFREQx         | Get frequency                     | 7 |
| GCHx           | Get DAB channel                   | 8 |
| GBNDx          | Get band                          | 8 |
| GSIGSx         | Get signal strength               | 8 |
| GSTSTx         | Get stereo state                  | 8 |
| FM Tuner com   | nmands (TSP40 & TMP40)            |   |
| SFREQx         | Set frequency                     | 6 |
| SFSUPx         | Set frequency search up           | 6 |
| SFSDNx         | Set frequency search down         | 6 |
| SELPRx         | Select preset                     | 6 |
| GPRGNx         | Get program name                  | 7 |
| GPRGTx         | Get program text                  | 7 |
| GFREQx         | Get frequency                     | 7 |
| GSIGSx         | Get signal strength               | 8 |
| GSTSTx         | Get stereo state                  | 8 |
| Internet audio | player commands (ISP40 & IMP40)   |   |
| GSONx          | Get song name                     | 9 |

GSONxGet song nameGSTNxGet DB station name

9 9

| Media & voice | file player commands (MSP40 & MMP40) |    |
|---------------|--------------------------------------|----|
| SPPLAYx       | Start play                           | 9  |
| SPSTOPx       | Stop play                            | 9  |
| SPPAUSx       | Pause                                | 9  |
| SPGTSTx       | Go to start of song                  | 10 |
| SPNEXTx       | Next track                           | 10 |
| SPPREVx       | Previous track                       | 10 |
| SPFFWx        | Fast forward track                   | 10 |
| SPFRWx        | Fast rewind track                    | 11 |
| SPRPx         | Set repeat                           | 11 |
| SPRNDx        | Set random                           | 11 |
| GPSIx         | Get playing song info                | 12 |
| GPSTAT        | Get player status info               | 12 |

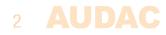

# Introduction

Welcome to the commands user manual of the Audac audio players. This manual describes the commands whereby the range of audac audio players can be controlled using their remote control ports. Depending on the model of audio player (and/or the type of main unit where connected when using SourceCon<sup>™</sup> modular technology), the supported control interfaces might be different. The supported models including their available control interfaces are listed in the table below.

| MODEL | AVAILABLE CONTROL INTERFACES                            |
|-------|---------------------------------------------------------|
| XMP44 | TCP/IP & RS–232                                         |
| TMP40 | TCP/IP & RS-232 (when inserted to supporting main unit) |
| TSP40 | RS-232                                                  |
| DMP40 | TCP/IP & RS-232 (when inserted to supporting main unit) |
| DSP40 | RS-232                                                  |
| IMP40 | TCP/IP & RS-232 (when inserted to supporting main unit) |
| ISP40 | RS-232                                                  |
| MMP40 | TCP/IP & RS-232 (when inserted to supporting main unit) |
| MSP40 | RS-232                                                  |

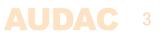

## **Using the commands**

Depending of the type of device the different kinds of communication ports are:

- RS–232 port
- TCP/IP port

| RS232 Configuratio                    | n details                                                        |
|---------------------------------------|------------------------------------------------------------------|
| CONNECTION<br>PIN 2                   | Standard RS232<br>Audiosource TX                                 |
| PIN 3                                 | Audiosource RX                                                   |
| PIN 5                                 | GND                                                              |
| Settings                              | 19200 Baud<br>8 Bit<br>1 Stop bit<br>No parity<br>No Handshaking |
| TCP/IP Configuratio                   | n details                                                        |
| IP Address<br>Port<br>Max connections | User configurable<br>5001<br>1                                   |

#### **Command overview**

Startsymbol I Destination I Source I Command I Argument(s) I Checksum I Stopsymbol

Each command is followed by an 'x' character, which represents the number of the slot whereto the command is sent. If the audio player doesn't support multiple slots, the number '1' shall always be used.

Example: Set output gain to -20 dB for module 1 ASCII: #/D001/web/SOG1/28/U/return HEX: 237C443030317C7765627C534F47317C32387C3766666617C0D0A

#### Notes

- The address of the audio player is fixed at 'D001'
- The checksum is CRC–16 excluding the '#'. The checksum can always be replaced by 'U', which is always accepted.
- Return in ASCII : <CR> <LF> HEX : 0x0D 0x0A (carriage return & line feed)
- Source address has a maximum length of 4 characters and cannot contain 'l' or '#'

#### **Command flow**

- 1) The client sends a command to the audio player (Command)
- 2) The audio player acknowledges the command by returning the same command and a '+' as Argument. (Acknowledge)
- 3) The audio player updates all client's with the new information (Update)

For modular audio players featuring both RS–232 and TCP/IP communication ports, the update feedback is only available on the TCP/IP command port (not on RS–232).

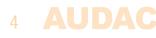

#### GTPS

Gives feedback about the type of audio player and/or installed modules and their software versions

| Command:   | GTPS                       |
|------------|----------------------------|
| Arguments: | None (0)                   |
| Feedback:  | DMP40/DSP40 = 1            |
|            | IMP40/ISP40 = 2            |
|            | MMP40/MSP40 = 3            |
|            | IMP40/ISP40 = 4            |
|            | FMP40 = 6                  |
|            | No module installed $= 15$ |
|            |                            |

#### Example:

Get info about the type of audio player and/or installed modules: Command: #ID001IwebIGTPSI0IUIreturn

Answer: #IALLID001ITPSI4^1^15^6^IMP40 V 1.0.4^DMP40 ^No Module ^ FMP40 V1.4.29la3f8Ireturn

#### SOGx

| Set the output gain lev | el                                                                    |
|-------------------------|-----------------------------------------------------------------------|
| Command:                | SOGx (with 'x' the number of slot)                                    |
| Arguments:              | Output gain in dB (range depending of the module type)                |
| Remark:                 | Max output gain is $+8$ dB, which corresponds with argument '0'.      |
|                         | Always increment negative output gain in dB with 8                    |
|                         | Set gain to $+8 \text{ dB} \rightarrow \text{Argument} = '0'$         |
|                         | Set gain to 0 dB $\rightarrow$ Argument = '8'                         |
|                         | Set gain to $-20 \text{ dB} \rightarrow \text{Argument} = 28^{\circ}$ |
|                         |                                                                       |

#### Example:

| Set output gain for slot 1 to -20 dB |                               |  |
|--------------------------------------|-------------------------------|--|
| Command:                             | #ID001IwebIS0G1I28IUIreturn   |  |
| Acknowledge:                         | #IwebID001IS0G1I+IUIreturn    |  |
| Update:                              | #IALLID001I0G1I28I1b88Ireturn |  |

#### GOGx

| Get output gain level |                                    |
|-----------------------|------------------------------------|
| Command:              | GOGx (with 'x' the number of slot) |
| Arguments:            | None (0)                           |

| Get output gain for slot | 1 (-20 dB)                    |
|--------------------------|-------------------------------|
| Command:                 | #ID001IwebIG0G1I0IUIreturn    |
| Answer:                  | #IALLID001I0G1I28I9dd8Ireturn |

#### SFREQx

| Set tuning frequency fo | r FM tuner                           |
|-------------------------|--------------------------------------|
| Command:                | SFREQx (with 'x' the number of slot) |
| Arguments:              | Tuning frequency in integers         |

#### Example:

| Set tuning frequency to | 104.10 MHz for slot 1              |
|-------------------------|------------------------------------|
| Command:                | #ID001IwebISFREQ1I10410IUIreturn   |
| Acknowledge:            | #IwebID001ISFREQ1I+IUIreturn       |
| Update:                 | #IALLID001IFREQ1I10410I927clreturn |

#### SFSUPx

Automatic tuning frequency search up

| Command:   | SFSUPx, (with 'x' the number of slot)                                  |
|------------|------------------------------------------------------------------------|
| Arguments: | None (0)                                                               |
| Remark:    | Multiple frequencies will be given as update while searching. The last |
|            | given update is the finally tuned station.                             |

#### Example:

| Example.                                        |
|-------------------------------------------------|
| Automatic tuning frequency search up for slot 1 |
|                                                 |

| Command:     | #ID001IWebISESUP11010Ireturn       |
|--------------|------------------------------------|
| Acknowledge: | #lwebID001ISFSUP1I+IUIreturn       |
| Update:      | #IALLID001IFREQ1I10410I927cIreturn |

#### SFSDNx

Automatic tuning frequency search down

| Command:   | SFSDNx, (with 'x' the number of slot)                                                                             |
|------------|----------------------------------------------------------------------------------------------------|
| Arguments: | None (0)                                                                                                    |
| Remark:    | Multiple frequencies will be given as update while searching. The last given update is the finally tuned station. |

#### Example:

| Automatic tuning frequency search down for slot 1 |                                    |  |
|---------------------------------------------------|------------------------------------|--|
| Command:                                          | #ID001IwebISFSDN1I0IUIreturn       |  |
| Acknowledge:                                      | #IwebID001ISFSDN1I+IUIreturn       |  |
| Update:                                           | #IALLID001IFREQ1I10410I927cIreturn |  |

#### SELPRx

Select tuner frequency preset (stored radio station) Command: SELPRx, (with 'x' the number of slot) Arguments: Number of preset (1 to 10)

| Select tuner frequency preset 4 for slot 1 |                                    |  |
|--------------------------------------------|------------------------------------|--|
| Command:                                   | #ID001IwebISELPR1I4IUIreturn       |  |
| Acknowledge:                               | #IwebID001ISELPR1I+IUIreturn       |  |
| Update:                                    | #IALLID001IFREQ1I10410I927clreturn |  |

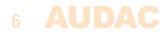

#### SSBNDx

Toggle band between FM and DAB

Command:SSBNDx, (with 'x' the number of slot)Arguments:None (0)Feedback:DAB = 0FM = 1

#### Example:

| Example:                                  |                               |  |
|-------------------------------------------|-------------------------------|--|
| Toggle band between FM and DAB for slot 1 |                               |  |
| Command:                                  | #ID001IwebISSBND1I0IUIreturn  |  |
| Acknowledge:                              | #lweblD001lSSBND1l+lUlreturn  |  |
| Update:                                   | #IALLID001IBND1I1I927clreturn |  |

#### GPRGNx

| Get station / program name of the currently playing station |                                                    |  |
|-------------------------------------------------------------|----------------------------------------------------|--|
| Command:                                                    | GPRGNx, (with 'x' the number of slot)              |  |
| Arguments:                                                  | None (0)                                           |  |
| Feedback:                                                   | Currently playing station / program name in string |  |

#### Example:

| Enterinprof                                          |                                                                                    |  |
|------------------------------------------------------|------------------------------------------------------------------------------------|--|
| Get station / program name for radio tuner on slot 1 |                                                                                    |  |
| Command:                                             | #ID001IwebIGPRGN1I0IUIreturn                                                       |  |
| Answer:                                              | #IALLID001IPRGN1I< <program in="" name="" string="">&gt;IchecksumIreturn</program> |  |

#### GPRGTx

Get station / program additionally carried text information of currently playing station

| Command:   | GPRGTx, (with 'x' the number of slot)              |
|------------|----------------------------------------------------|
| Arguments: | None (0)                                           |
| Feedback:  | Currently playing station / program text in string |

#### Example:

| Get station / program text for radio tuner on slot 1 |                                                                                    |  |
|------------------------------------------------------|------------------------------------------------------------------------------------|--|
| Command:                                             | #ID001IwebIGPRGT1I0IUIreturn                                                       |  |
| Answer:                                              | #IALLID001IPRGT1I< <program in="" string="" text="">&gt;IchecksumIreturn</program> |  |

#### GFREQx

Get tuning frequency for FM tuner

| Command:   | GFREQx (with 'x' the number of slot)  |
|------------|---------------------------------------|
| Arguments: | None (0)                              |
| Feedback:  | Currently tuned frequency in integers |

| Get tuning frequency for FM tuner on slot 1 |                                    |  |
|---------------------------------------------|------------------------------------|--|
| Command:                                    | #ID001IwebIGFREQ1I0IUIreturn       |  |
| Answer:                                     | #IALLID001IFREQ1I10410I927clreturn |  |

#### GCHx

Get tuning channel for DAB tuner

| Command:   | GCHx (with 'x' the number of slot)  |
|------------|-------------------------------------|
| Arguments: | None (0)                            |
| Feedback   | Currently tuned channel in integers |

#### Example:

| Get tuned channel for DAB tuner on slot 1 |                              |  |
|-------------------------------------------|------------------------------|--|
| Command:                                  | #ID001IwebIGCH1I0IUIreturn   |  |
| Answer:                                   | #IALLID001ICH1I5I460elreturn |  |

### GBNDx

Get band info (FM or DAB) for FM & DAB tuner Command: GBNDx, (with 'x' the number of slot) Arguments: None (0) Feedback: DAB = 0 FM = 1

#### Example:

| Get status for band for | r FM & DAB tuner on slot 1    |
|-------------------------|-------------------------------|
| Command:                | #ID001IwebIGBND1I0IUIreturn   |
| Answer:                 | #IALLID001IBND1I1I927clreturn |

#### GSIGSx

Get signal reception strength

| - |            | -                                                  |
|---|------------|----------------------------------------------------|
|   | Command:   | GSIGSx, (with 'x' the number of slot)              |
|   | Arguments: | None (0)                                           |
|   | Feedback:  | Signal reception strength (percentage) in integers |

#### Example:

| Enternipror                                       |                                 |  |
|---------------------------------------------------|---------------------------------|--|
| Get signal reception strength for tuner on slot 1 |                                 |  |
| Command:                                          | #ID001IwebIGSIGS1I0IUIreturn    |  |
| Answer:                                           | #IALLID001ISIGS1I85I360alreturn |  |

#### GSTSTx

Get stereo output state

| Command:   | GSTSTx, (with 'x' the number of slot) |
|------------|---------------------------------------|
| Arguments: | None (0)                              |
| Feedback:  | Mono = 0                              |
|            | Stereo = 1                            |

| Get stereo output state | for audio player on slot 1     |
|-------------------------|--------------------------------|
| Command:                | #ID001IwebIGSTST1I0IUIreturn   |
| Answer:                 | #IALLID001ISTST1I1I56c1Ireturn |

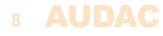

#### GSONx

Get name of currently playing audio track

| Command:   | GSONx, (with 'x' the number of slot)        |
|------------|---------------------------------------------|
| Arguments: | None (0)                                    |
| Feedback:  | Currently playing track name text in string |

#### Example:

| Get name of currently | playing audio track on slot 1 |
|-----------------------|-------------------------------|
| Command:              | #ID001IwebIGS0N1I0IUIreturn   |

| oonnnana. |                                                                              |
|-----------|------------------------------------------------------------------------------|
| Answer:   | #IALLID001ISON1I< <track in="" name="" string="" text=""/> >IchecksumIreturn |

#### **GSTNx**

| Get station name (from | database) of the currently playing station    |
|------------------------|-----------------------------------------------|
| Command:               | GSTNx, (with 'x' the number of slot)          |
| Arguments:             | None (0)                                      |
| Feedback:              | Currently playing station name text in string |

#### Example:

| Get name of currently playing station on slot 1 |                                                                                           |  |
|-------------------------------------------------|-------------------------------------------------------------------------------------------|--|
| Command:                                        | #ID001IwebIGSTN1I0IUIreturn                                                               |  |
| Answer:                                         | #IALLID001ISTN1I< <station in="" name="" string="" text="">&gt;IchecksumIreturn</station> |  |

#### **SPPLAYx**

Start audio track playing Command: SPPLAYx, (with 'x' the number of slot) Arguments: None (0)

#### Example:

| Start audio track playing on slot 1 |                               |  |
|-------------------------------------|-------------------------------|--|
| Command:                            | #ID001IwebISPPLAY1I0IUIreturn |  |
| Acknowledge:                        | #IwebID001ISPPLAY1I+IUIreturn |  |

#### SPSTOPx

| ]                                      |
|----------------------------------------|
| SPSTOPx, (with 'x' the number of slot) |
| None (0)                               |
|                                        |

#### Example:

| Stop audio track playing | g on slot 1                   |
|--------------------------|-------------------------------|
| Command:                 | #ID001IwebISPST0P1I0IUIreturn |
| Acknowledge:             | #lweblD001lSPST0P1l+lUlreturn |

#### SPPAUSx

| SPPAUSX                |                                                    |
|------------------------|----------------------------------------------------|
| Pause audio track      |                                                    |
| Command:<br>Arguments: | SPPAUSx, (with 'x' the number of slot)<br>None (0) |

Example: Pause audio track on slot 1 Command: #ID001IwebISPPAUS1I0IUIreturn Acknowledge: #lwebID001ISPPAUS1I+IUIreturn

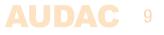

#### SPGTSTx

Go to begin of audio track Command: SPGTSTx, (with 'x' the number of slot) Arguments: None (0)

#### Example:

| Go to begin of audio tra | ck on slot 1                  |
|--------------------------|-------------------------------|
| Command:                 | #ID001IwebISPGTST1I0IUIreturn |
| Acknowledge:             | #lwebID001ISPGTST1I+IUIreturn |

#### **SPNEXT**x

Browse to next audio track Command: SPNEXTx, (with 'x' the number of slot) Arguments: None (0)

#### Example:

| Browse to next audio track on slot 1 |                               |  |
|--------------------------------------|-------------------------------|--|
| Command:                             | #ID001IwebISPNEXT1I0IUIreturn |  |
| Acknowledge:                         | #lwebID001ISPNEXT1I+IUIreturn |  |

#### **SPPREV**x

Browse to previous audio track Command: SPPREVx, (with 'x' the number of slot) Arguments: None (0)

#### Example:

| Browse to previous aud | io track on slot 1            |
|------------------------|-------------------------------|
| Command:               | #ID001lwebISPPREV1I0IUIreturn |
| Acknowledge:           | #lwebID001ISPPREV1I+IUIreturn |

#### SPFFWx

Fast forward audio track

| Command:   | SPFFWx, (with 'x' the number of slot)                                       |
|------------|-----------------------------------------------------------------------------|
| Arguments: | None (0)                                                                    |
| Feedback:  | Fast forward speed $(1 = 1x; 4 = 4x; 16 = 16x)$                             |
| Remark:    | If multiple fast forward commands are given, the speed will be increased in |
|            | following sequence: $1x (play) > 4x > 16x$                                  |

#### Example:

Fast forward audio track on slot 1

| Command:     | #ID001IwebISPFFW1I0IUIreturn   |
|--------------|--------------------------------|
| Acknowledge: | #IwebID001ISPFFW1I+IUIreturn   |
| Update:      | #IALLID001IPFFW1I4Idb13Ireturn |

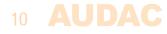

#### **SPFRWx**

| Fast rewind audio track<br>Command:<br>Arguments:<br>Feedback:<br>Remark: | SPFRWx, (with 'x' the number of slot)<br>None (0)<br>Fast rewind speed (1 = 1x; 4 = 4x; 16 = 16x)<br>If multiple fast rewind commands are given, the speed will be increased<br>following sequence: 1x (play) > $4x > 16x$ |
|---------------------------------------------------------------------------|----------------------------------------------------------------------------------------------------|
|                                                                           | #ID001IwebISPFRW1I0IUIreturn<br>#IwebID001ISPFRW1I+IUIreturn                                                                                                    |
| <b>SPRPx</b><br>Set repeat mode<br>Command:<br>Arguments:                 | SPFRWx, (with 'x' the number of slot)<br>Repeat one = 0<br>Repeat folder = 1<br>Repeat x times = 2<br>Repeat off = 3<br>Repeat all = 4                                                                                     |
|                                                                           | peat all' on slot 1<br>#ID001IwebISPRP1I4IUIreturn<br>#IwebID001ISPRP1I+IUIreturn<br>#IALLID001IPRP1I4IacabIreturn                                                                                                    |
| <b>SPRNDx</b><br>Set random mode<br>Command:<br>Arguments:                | SPRNDx, (with 'x' the number of slot)<br>Random off = 0<br>Random on = 1                                                                                                    |
| Example:<br>Set random mode on fo<br>Command:<br>Acknowledge:<br>Update:  | r slot 1<br>#ID001IwebISPRND1I1IUIreturn<br>#IwebID001ISPRND1I+IUIreturn<br>#IALLID001IPRND1I1I01c0Ireturn                                                                                                    |

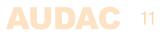

#### GPSIx

| Get playing song info fr | om currently playing audio track                          |
|--------------------------|-----------------------------------------------------------|
| Command:                 | GPSIx, (with 'x' the number of slot)                      |
| Arguments:               | None (0)                                                  |
| Feedback:                | Currently playing song info                               |
|                          | (songname, artist, album, length seconds, seconds played) |

### Example:

| Get plaving song info o | f playing audio track on slot 1                                                                           |
|-------------------------|----------------------------------------------------------------------------------------------------|
| Command:                | #ID001IwebIGPSI1I0IUIreturn                                                                               |
| Answer:                 | #IALLID001IPSI1I< <songname^artist^album^length seconds^seconds<="" td=""></songname^artist^album^length> |
|                         | played>>lchecksumlreturn                                                                                  |

#### **GPSTAT**x

| Get player status info |                                                                       |
|------------------------|-----------------------------------------------------------------------|
| Command:               | GPSTATx, (with 'x' the number of slot)                                |
| Arguments:             | None (0)                                                              |
| Feedback:              | Currently player status info (playing, paused, stop)                  |
|                        | $Playing = 0^1$                                                       |
|                        | Paused = $1^0$                                                        |
|                        | Stopped = $0^0$                                                       |
| Remark:                | The player status feedback command (PSTAT) is continuously given when |
|                        | changed the player status                                             |
|                        |                                                                       |
| Evenanles              |                                                                       |

#### Example:

Get player status info for audio track on slot 1

| Command: | #ID001IwebIGPSTAT1I0IUIreturn                                         |
|----------|-----------------------------------------------------------------------|
| Answer:  | #IALLID001IPSTATI<< <pre>paused^playing&gt;&gt;IchecksumIreturn</pre> |

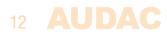